# **Domain-Driven Design Activity**

#### «Entity» **Employee**

-email : String -firstName : String -lastName : String -salary : Money

+getEmail() : String +getFirstName() : String +setFirstName(String) : void +getLastName() : String +setLastName(String) : void +qetSalary() : Money +setSalary(Money) : void +equals(obj:Object) : boolean +hashCode() : int

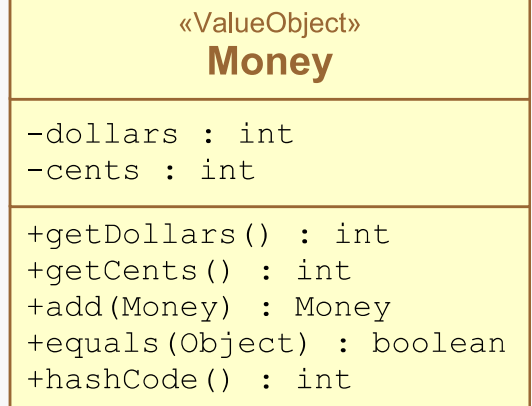

### **SWEN-261**

#### **Introduction to Software Engineering**

**Department of Software Engineering Rochester Institute of Technology**

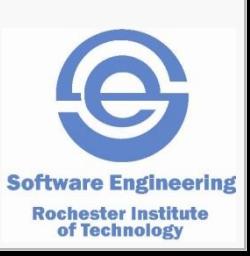

## **Entities and Value Objects are special types of objects**

- Normal Java equality semantics are not adequate with dealing with Entities and VOs
- So, what does this mean *equality semantics*? • *Good question!*
- $\blacksquare$  The Java  $==$  operator only tests that the two object references are the same.
	- *But having the "same location in the heap" is meaningless for these types of objects*
	- *The following slides explain the equality semantics of both of these object types*
	- *Starting with Value Objects…*

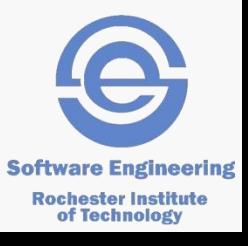

## **Value Objects have** *value semantics***.**

- Value Object components represent *values in the real world*: money, measurements, positions, and so on
- Value objects must be equal based upon the internal data of the value.
	- *For example, a coordinate Position is based upon an x,y pair of integers*
- Value objects must be immutable.
	- *Once set in a constructor no attribute may change*
	- *No mutator methods; ie, no setters*

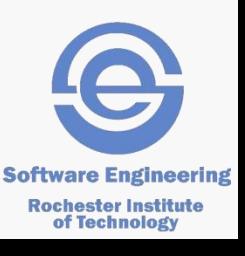

## **Value Objects are equal when their internal data are both equal**

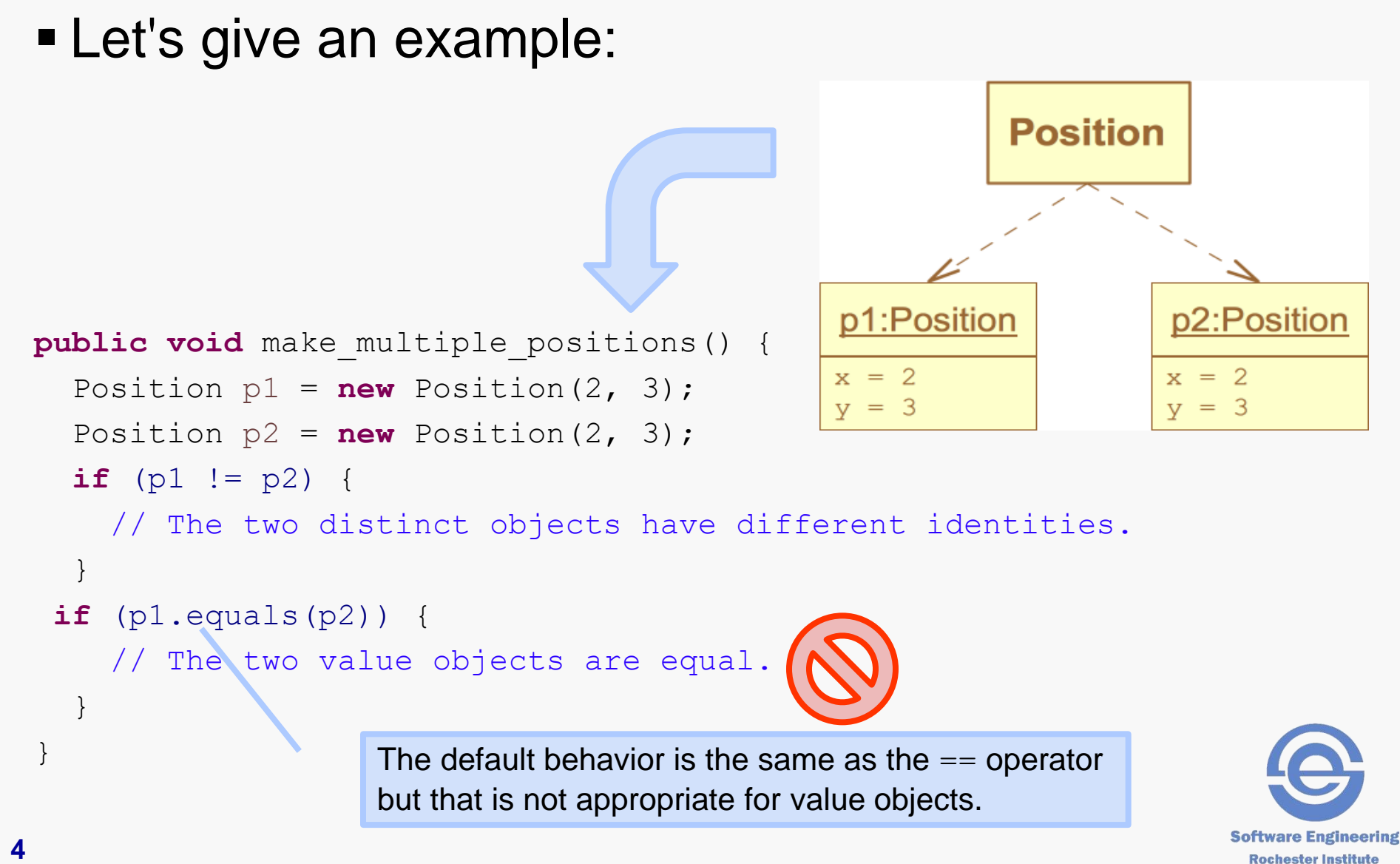

**Rochester Institute<br>of Technology** 

## **Unfortunately the default equals method uses reference identity. Doh!**

 $\blacksquare$  The solution is easy: override the equals method with this type's equality semantics.

```
public class Position {
   private int x;
   private int y;
   // more code here
   @Override
   public boolean equals(Object obj) {
     if (obj == this) return true;
     if (!(obj instanceof Position)) return false;
     final Position that = (Position) obj;
     return this.x == that.x && this.y == that.y;
 }
```
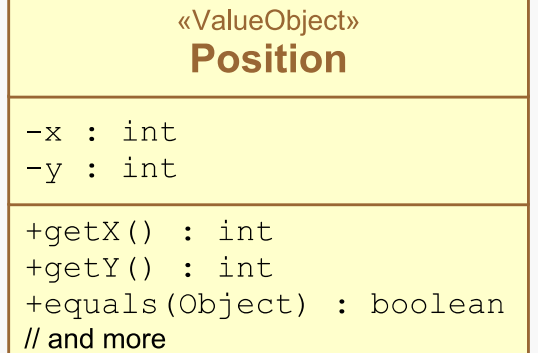

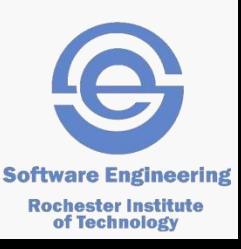

Equality is based upon all attributes.

## **Entities have** *identity semantics***.**

- Entity components represent *things in the real world*: people, orders, products, and so on
- What identifies these types of things?
- **In an Enterprise application the system would** store entities in a database.
	- *The database assigns a unique ID to each entity object.*
- When you don't have a database you choose an attribute that is unique and unchanging.
	- *This is often called a* natural key*.*

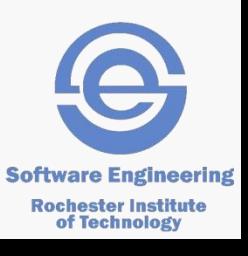

## **Provide an id for an Entity class.**

```
public class Circle {
   private String id;
   private Position center;
   private int radius;
```

```
public Circle(String id) {
   this.id = id; }
```

```
public String getId() {
     return id;
 }
   // more code here
```

```
 @Override
 public boolean equals(Object obj) {
   if (obj == this) return true;
   if (!(obj instanceof Circle)) return false;
   final Circle that = (Circle) obj;
```

```
 return this.id.equals(that.id);
```
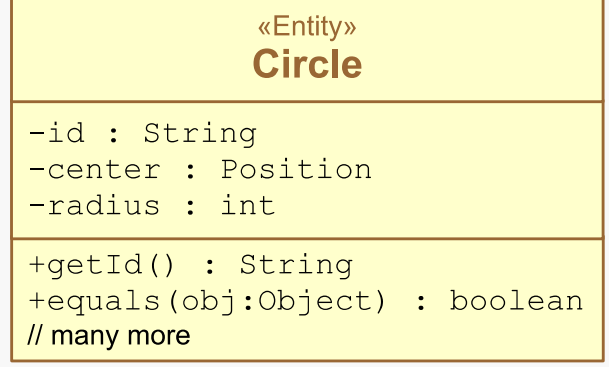

Let the client of the Circle specify a unique id.

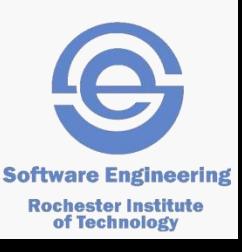

}

}

## **So now that we have semantic equality, we need a semantic hash code.**

- In Java there is a close relationship between the equals and hashCode methods.
	- *If you override one you must override the other.*
	- *Use the attributes that make up the equality check when building the hash code.*
	- *If two objects are "equal" then they must also have the same hash code:*

x.equals(y) *=>* x.hashCode() == y.hashCode()

- This is critical when you use objects as keys in a HashMap or stored in HashSet collections.
	- *See [Java API hashCode docs](https://docs.oracle.com/javase/8/docs/api/java/lang/Object.html#hashCode) for explanation.*
	- *See [ProgramCreek blog](http://www.programcreek.com/2011/07/java-equals-and-hashcode-contract/) for another explanation.*

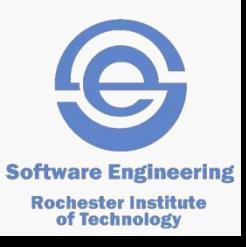

## **Value Objects with primitive attributes can calculate its own hash code with simple arithmetic.**

```
«ValueObject»
public class Position {
                                                               Position
   private int x;
                                                        -x : int private int y;
                                                       -v: int
                                                       +qetX() : int
   // more code here
                                                       +qetY() : int
                                                       +equals(Object) : boolean
                                                       +hashCode() : int
   @Override
                                                       \prime\prime and more
   public boolean equals(Object obj) {
     if (obj == this) return true;
     if (!(obj instanceof Position)) return false;
     final Position that = (Position) obj;
     return this.x == that.x && this.y == that.y;
 }
   @Override
   public int hashCode() {
    return x * 31 + y;
  }
                                     Java 8 now supplies a helper method: 
                                      return Objects.hash(x, y);
```
**Software Engineering Rochester Institute** of Technology

}

## **Entities should use the ID to calculate a hash code.**

```
public class Circle {
                                                             «Entity»
   private String id;
                                                             Circle
   private Position center;
                                                   -id: String
   private int radius;
                                                   -center : Position
                                                   -radius: int // more code here
                                                   +getId() : String
                                                   +equals(obj:Object) : boolean
                                                   +hashCode() : int
   @Override
                                                   // many more
   public boolean equals(Object obj) {
     if (obj == this) return true;
     if (!(obj instanceof Circle)) return false;
     final Circle that = (Circle) obj;
     return this.id.equals(that.id);
   }
   @Override
   public int hashCode() {
```
**return** id.hashCode();

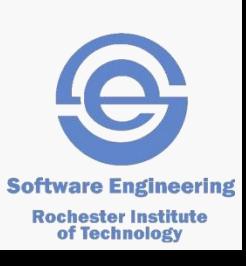

}

}

# **Your exercise is to build the code for this model.**

**Implement the methods indicated in these two Model** classes:

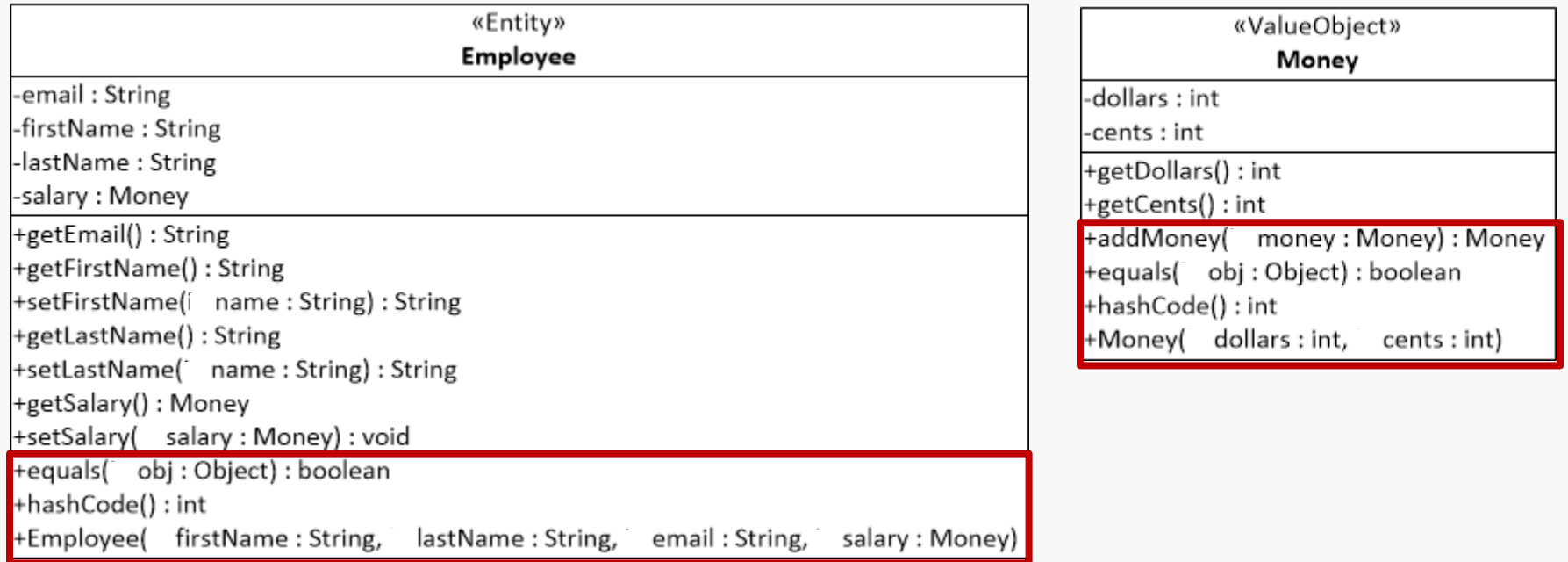

- The classes must have the attributes and implementations of the methods shown in red. This must compile!
- Place the two source files into a single zip file and deposit it in the *Domain-driven design - individual* dropbox.